#### <span id="page-0-0"></span>Introduction to JAVA Programming

#### Rathindra Nath Dutta

Junior Research Fellow Advanced Computing & Microelectronics Unit Indian Statistical Institute, Kolkata

June 15, 2018

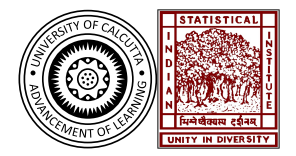

Rathindra Nath Dutta (ACMU, ISI) [Java Tutorial Part 2](#page-32-0) June 15, 2018 1/20

4 0 8

 $\leftarrow$   $\equiv$ 

 $2Q$ 

# Outline

1 [Java Programming: Class Fundamentals](#page-2-0)

- [Class & Object](#page-2-0)
- [Method & Constructor](#page-9-0)
- **this [Keyword](#page-11-0)**
- [Object Deletion](#page-12-0)
- [Access Controls](#page-14-0)
- [Nested Class](#page-22-0)
- About [String](#page-24-0) Class
- [Command Line Argument](#page-25-0)
- [Arrays Revisited](#page-29-0)

4 0 8

G.

 $2Q$ 

 $\rightarrow$   $\equiv$   $\rightarrow$ 

- <span id="page-2-0"></span>• An *object* is an instance of a class
- Objects have states and behaviours. Example: A dog has states colour, name, breed as well as behaviours – wagging the tail, barking, eating
- A class can be defined as a template/blueprint that describes the behaviour/state that the object of its type support
- Both variables and methods declared inside a class definition are members of the class

**STAR** 

 $\Omega$ 

 $4$  ロ )  $4$  何 )  $4$  ミ )  $4$   $\pm$  )

### An Example

```
class ABC {
    //states or variables
    int x;
    //behaviours or methods
    void foo() {
        // function body
    }
    int bar() {
        // function body
    }
    public static void main(String []args) {
        ABC obj; //creating an object
        //a variable of type ABC
        obj = new ABC(); //instantiating the object
    }
                                     4 0 8
                                         → 御 → → ミ → → ヨ → ニョー → つな(^
```
}

# A closer Look at Object Creation

#### new

- All object variables are just references, initially points to null
- The new operator dynamically allocates memory for an object
- It translate a logical construct (class) into a physical reality (object)

 $QQQ$ 

# A closer Look at Object Creation

#### new

- All object variables are just references, initially points to null
- The new operator dynamically allocates memory for an object
- It translate a logical construct (class) into a physical reality (object)

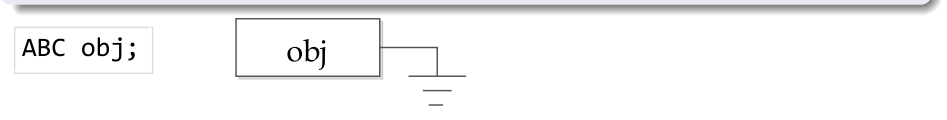

 $QQ$ 

# A closer Look at Object Creation

#### new

- All object variables are just references, initially points to null
- The new operator dynamically allocates memory for an object
- It translate a logical construct (class) into a physical reality (object)

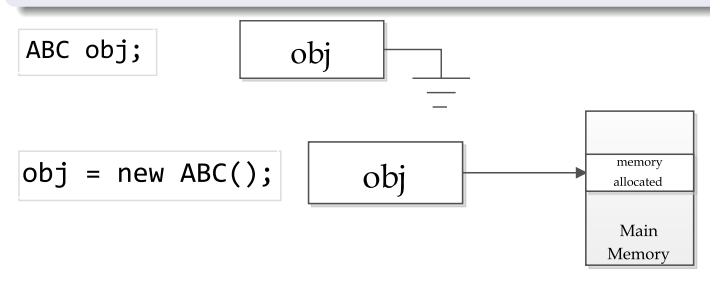

Rathindra Nath Dutta (ACMU, ISI) [Java Tutorial Part 2](#page-0-0) June 15, 2018 5/20

4 0 8

 $\rightarrow$   $\pm$   $\rightarrow$ 

画

 $QQ$ 

### Understanding Object References

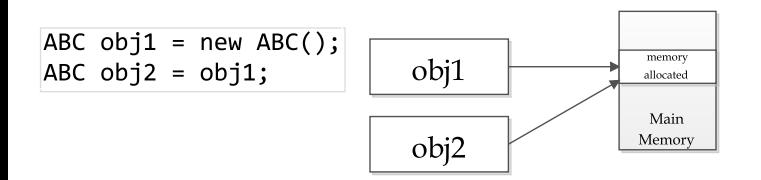

Rathindra Nath Dutta (ACMU, ISI) [Java Tutorial Part 2](#page-0-0) June 15, 2018 6/20

 $\rightarrow$   $\equiv$   $\rightarrow$ 

 $\mathbf{p}$ 

4.000

 $299$ 

重

## Understanding Object References

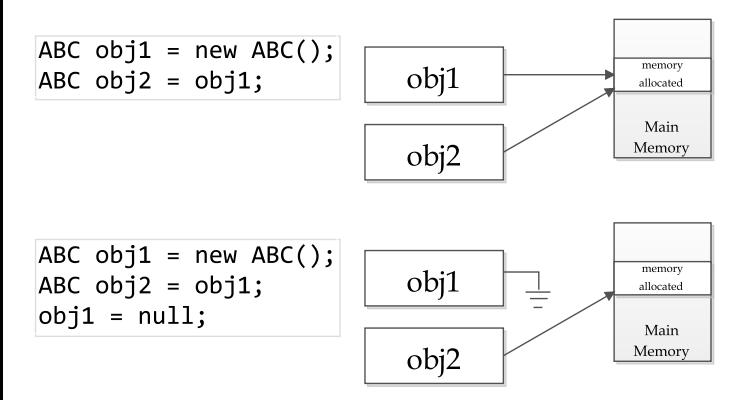

 $\left\{ \frac{1}{2} \right\}$ 

4 0 8

 $\mathbb{B}$  is a  $\mathbb{B}$  is

**COLLECT** 

 $299$ 

# <span id="page-9-0"></span>Methods

- Declaration and usage of method is similar to  $C/C++$
- Methods can have parameters passed into it when called
- Methods can return some data; we can write return in methods with return type void
- $\bullet$  In Java everything is *call-by-copy*, for primitives values gets copied while for objects reference gets copied.

#### Method overloading

- Java allows two or more methods within same class having same name
- They must differ by parameter declaration (type and/or count)
- While invoking the parameters determines which version of the method to load
- Its enables *compile-time polymorphism*

#### Constructor

- A constructor initializes an object upon its creation
- It has same name as its class
- Its syntactically similar to a method, except it does not have any return type, not even void
- It gets immediately called when an object is being instantiated by the new operator
- It implicitly returns the fully instantiated object of the class
- Even if we don't write one explicitly compiler provides a default (dummy) one
- Just like any other method constructors can have parameters and can be overloaded
- Refer to example  $2$ (complex)

 $\Omega$ 

イロン イ母ン イミン イヨン 一島

- <span id="page-11-0"></span>this keyword can be used inside any (non-static)method to refer to the current object
- this is always a reference to the object on which the method is invoked
- this is also used to invoke other constructors of the same class, (reduces redundant code fragments)
- Refer to example  $2.1$ (complex)

 $QQ$ 

# <span id="page-12-0"></span>Garbage Collection

- Objects are dynamically allocated by the new operator, but there is no **delete** operator like  $C++$ , java handles deallocation automatically
- When no reference to an object exists, the allocated momory space is eligible for garbage collection
- The GC daemon runs sporadically (if at all); its implementation may vary for different vendor
- For the most part, one should not have to think about it while writing typical programs
- One can request JVM to perform garbage collection by executing System.gc(); but JVM may or may not decide to do a GC at that point
- You may read the discussion at [https://stackoverflow.com/](https://stackoverflow.com/questions/66540/when-does-system-gc-do-anything) [questions/66540/when-does-system-gc-do-anything](https://stackoverflow.com/questions/66540/when-does-system-gc-do-anything)
- Often objects need to perform some action when it is destroyed
- Objects may hold non-Java resources such as file handles, which must be released before the object is destroyed
- $\bullet$  Similar to destructor in C++, Java provides a finalize() method which have the following form:

```
protected void finalize() {...}
```
- Notice that the method has protected *access modifier* to prevent accessing it from outside its class
- The method is invoked when GC triggers, not when the object goes out of its scope/lifetime

#### <span id="page-14-0"></span>Access Control

- As sated earlier classes are used to create *data abstraction*
- Hiding(restricted access) members, both data and methods, is an important aspect of data abstraction
- Java provides four access modifiers:

public members can be accessed from everywhere default members can be accessed from anywhere within same package

protected members can be accessed from anywhere in the same package & within subclasses in other packages public members can be accessed only within same class

• Refer to example 3(stack)

A static member can be accessed without creating any object of that class; most common example is main()

画

 $2Q$ 

 $\leftarrow$   $\Box$ 

- A static member can be accessed without creating any object of that class; most common example is main()
- For a static variable all object instances of the class share the same variable; no individual copy is made - like global variable within a class

 $\mathcal{A} \cap \mathcal{B} \rightarrow \mathcal{A} \supseteq \mathcal{A} \rightarrow \mathcal{A} \supseteq \mathcal{A}$ 

4 0 8

D.

- A static member can be accessed without creating any object of that class; most common example is main()
- For a static variable all object instances of the class share the same variable; no individual copy is made - like global variable within a class
- Methods declared static have several restrictions:
	- can only directly call other static methods & access static data
	- non-static data & methods must be accessed though some object (what we do inside  $\text{main}()$ )
	- cannot refer to this or super in any way

**STATE** 

 $\Omega$ 

マーター マーティング

- A static member can be accessed without creating any object of that class; most common example is main()
- For a static variable all object instances of the class share the same variable; no individual copy is made - like global variable within a class
- Methods declared static have several restrictions:
	- can only directly call other static methods & access static data
	- non-static data & methods must be accessed though some object (what we do inside  $\text{main}()$ )
	- cannot refer to this or super in any way
- java.lang.Math class provides a large collection static methods

 $\equiv$   $\cap$   $\alpha$ 

 $(0,1)$   $(0,1)$   $(0,1)$   $(1,1)$   $(1,1)$   $(1,1)$ 

- <span id="page-19-0"></span>A static member can be accessed without creating any object of that class; most common example is main()
- For a static variable all object instances of the class share the same variable; no individual copy is made - like global variable within a class
- Methods declared static have several restrictions:
	- can only directly call other static methods & access static data
	- non-static data & methods must be accessed though some object (what we do inside  $\text{main}()$ )
	- cannot refer to this or super in any way
- java.lang.Math class provides a large collection static methods
- A static block gets executed exactly once when the class is loaded; generally used for initialization of static fields

- A static member can be accessed without creating any object of that class; most common example is main()
- For a static variable all object instances of the class share the same variable; no individual copy is made - like global variable within a class
- Methods declared static have several restrictions:
	- can only directly call other static methods & access static data
	- non-static data & methods must be accessed though some object (what we do inside  $\text{main}()$ )
	- cannot refer to this or super in any way
- java.lang.Math class provides a large collection static methods
- A static block gets executed exactly once when the class is loaded; generally used for initialization of static fields

Practice exercise: modify the Complex class to implement a counter which increments whenever a new object is cr[ea](#page-19-0)t[ed](#page-21-0)  $OQ$ 

Rathindra Nath Dutta (ACMU, ISI) [Java Tutorial Part 2](#page-0-0) June 15, 2018 13/20

# <span id="page-21-0"></span>Access Specifier: Final

- A field can be declared as final to prevent its content from being modified; essentially makes it a constant
- Making a method final prevents it from being overridden in some derived class
- Such final methods can enhance performance: compiler is free to make inline calls to them, early binding is possible
- Declaring a class as final prevents it from being inherited; it implicitly declares all of its methods as final too
- It is illegal to declare a class as both abstract and final
- Refer to example 3(Stack)

 $\Omega$ 

# <span id="page-22-0"></span>Nested & Inner Classes

- A nested class is a class defined within another class
- It is possible to declare a class within any block scope
- Scope is bounded by the enclosing class/block
- Can directly access members (even private ones) of its enclosing class
- Outer class cannot directly access member of the nested class
- A nested class can be static (declared with static specifier); accessing non-static members of its enclosing class must be done through an object
- An inner class is a non-static nested class; it can directly access all members of the outer class
- An *anonymous inner class* is a inner class having no name; such classes are widely used for event handling

# Why Bother?

Followings are compelling reasons for using a nested classes.

A way of logically grouping classes that are only used in one place If a class is useful to only one other class, then it is logical to embed it in that class and keep them together. Nesting such "helper classes" makes their package more streamlined.

Increases encapsulation Consider two top-level classes, A and B, where B needs access to members of A that would otherwise be declared private. By hiding class B within class A, A's members can be declared private and B can still access them. In addition, B itself can be hidden from the outside world.

More readable & maintainable code Nesting small classes within top-level classes places the code closer to where it is used Refer to example 4(LinkedList) KID KARA KERKER E KORO

# <span id="page-24-0"></span>The String Class

- String literals are also objects of class String
- A string object is immutable (constant); whenever we modify we actually create a new object
- Java also provides StringBuffer for string manipulation
- $\bullet$  + works as string concatenation operator if either of its two operands is a string (other one is converted to string using toString() method is required)
- Some useful methods of String class:

```
boolean equals(str2)
```

```
int length()
```

```
char charAt(index)
```
KOLK KOLK KELK EL SA GA KOLK

<span id="page-25-0"></span>• The main() accepts an array of String objects passing command-line arguments

public static void  $main(String[] args){...}$ 

- The array args is populated by the information passed directly after the program name on the command line when executed
- These information are passed as strings (splitted by whitespace)
- The first command-line argument is stored at  $\arg s[0]$ , the second at args[1], and so on

# A Brain Teaser

Write a program to determine whether an integer (passed from command-line) is even or odd without using any conditional statements and the using modulo operator

 $4$  ロ )  $4$  何 )  $4$  ミ )  $4$   $\pm$  )

重

# A Brain Teaser

Write a program to determine whether an integer (passed from command-line) is even or odd without using any conditional statements and the using modulo operator

```
public static void main(String[] args) {
    if(args.length<1)
        System.out.println("Syntax: java Test <integer>");
    else {
        int n = Integer.parseInt(args[0]);
```
}

}

# A Brain Teaser

Write a program to determine whether an integer (passed from command-line) is even or odd without using any conditional statements and the using modulo operator

```
public static void main(String[] args) {
    if(args.length<1)
        System.out.println("Syntax: java Test <integer>");
    else {
        int n = Integer.parseInt(args[0]);String [] str = {^{\text{``Even''}}}, "Odd";System.out.println(str[n&1]);
    }
```
}

<span id="page-29-0"></span>• Multidimensional arrays can be allocated simply writing as follows: int[][] arr= new int[dim1\_size][dim2\_size];

マイ 同 トーマ ヨート マ ヨート

4. 0. 8.

重

- Multidimensional arrays can be allocated simply writing as follows: int[][] arr= new int[dim1\_size][dim2\_size];
- Alternatively we can write the following:

```
arr = new int[rows][;
for (int i = 0; i < dim1_size; i++) {
    arr[i] = new int[dim2_size];
}
```
- B

 $\Omega$ 

- Multidimensional arrays can be allocated simply writing as follows: int[][] arr= new int[dim1\_size][dim2\_size];
- Alternatively we can write the following:

```
arr = new int[rows]];
for (int i = 0; i < dim1_size; i++) {
    arr[i] = new int[dim2_size];
}
```
- There is no advantage to individually allocating the second dimension arrays here
- When we allocate dimensions individually, we need not to allocate the same size(number of elements) for each dimension
- A multidimensional array is actually array of arrays, the length of each array may vary

- <span id="page-32-0"></span>• Multidimensional arrays can be allocated simply writing as follows: int[][] arr= new int[dim1\_size][dim2\_size];
- Alternatively we can write the following:

```
arr = new int[rows]];
for (int i = 0; i < dim1_size; i++) {
    arr[i] = new int[dim2_size];
}
```
- There is no advantage to individually allocating the second dimension arrays here
- When we allocate dimensions individually, we need not to allocate the same size(number of elements) for each dimension
- A multidimensional array is actually array of arrays, the length of each array may vary
- Refer to example  $5(matrix)$

 $4$  (D )  $4$  (D )  $4$  (B )  $4$  (B )  $4$  (B )

 $\equiv$   $\cap$   $\alpha$